# $\bigcup_{100\%} GELSEN-NET$

# **1. Geltungsbereich und Vertragsinhalt**

1.1 Diese AGB gelten für alle standortgebundenen Internetzugangsdienste (nachfolgend "Glasfaser-Test" genannt). Inhalt der Vereinbarung ist die zeitlich begrenzte und "Glasfaser-Test" genannt). Inhalt der Vereinbarung ist die zeitlich begrenzte und unentgeltliche Bereitstellung von Internetzugangsdiensten, die abgeschlossen werden zwischen einem Endnutzer, welcher i. d. R. Verbraucher im Sinne des § 13 BGB ist, (nachfolgend "Kunde" genannt) einerseits und der GELSEN-NET<br>Kommunikationsgesellschaft mbH (nachfolgend "GELSEN-NET" genannt) andererseits.<br>1.2 Der Einbeziehung von AGB des Kunden wird widersprochen.<br>1.3 Alle Angebote von

kann Aufträge schriftlich, fernmündlich oder elektronisch erteilen. Der Vertrag kommt zustande durch Zugang einer Bestätigung; falls die Leistung früher bereitgestellt werden

kann, mit Bereitstellung der Leistung.<br>1.4 Der Inhalt des Vertrags richtet sich ausschließlich nach dem Inhalt des Auftrages, der<br>Bestätigung, diesen AGB und der Vertragszusammenfassung gemäß § 54 TKG, soweit<br>im Auftrag n

ohne Angabe von Gründen verweigern. 1.5 Die Leistung der GELSEN-NET ist auf 2 Monate befristet und erfolgt unentgeltlich. 1.6 GELSEN-NET kann den Vertragsschluss von der Vorlage einer schriftlichen Vollmacht und/oder des Personalausweises abhängig machen.

# **2. Leistungsbeschreibung**

Der Anschluss erfolgt über eine Glasfaserleitung von GELSEN-NET in das Gebäude des Kunden (d.h. Glasfaser-Abschlusspunkt-Linientechnik (APL). Der Übergabepunkt und das Netzabschlussgerät mit integriertem WLAN-Router (WLAN-

ONT) sind entweder in der Wohnung des Kunden mit Zuführung über die Glasfaserhaus-verkabelung installiert. Voraussetzung ist hier die vorhandene Glasfaser-Gebäudeverkabelung mit Glasfaser-Abschlussdose in der Wohnung des Kunden. Oder Übergabepunkt und WLAN-ONT sind neben dem APL, i.d.R. im Keller des Gebäudes installiert. Voraussetzung grundsätzlich ist die vom Eigentümer unterzeichnete Grundstückseigentümererklärung.

Den Abschluss des Netzes bildet der passive Netzabschlusspunkt (Glasfaserdose), es<br>sei denn, die BNetzA macht von ihrer Befugnis nach § 73 Abs.2 TKG zur Festlegung<br>eines abweichenden Netzabschlusspunktes Gebrauch. In dies und WLAN-Schnittstelle am Netzabschlusspunkt (WLAN-ONT). Sofern in der Wohnung bzw. im Keller der Netzabschlusspunkt (WLAN-ONT) zu

montieren ist, vereinbaren GELSEN-NET bzw. der Erfüllungsgehilfe für die Montage mit<br>dem Kunden einen Termin. Die Montage erfolgt werktags (Montag bis Freitag) nach<br>Vereinbarung. Die Bereitstellung des Produktes erfolgt na Komponente sowie des Netzabschlussgerätes (WLAN-ONT) mindestens eine Doppel-Steckdose erforderlich. Mit Inbetriebnahme des WLAN-ONT erfolgt die Freischaltung des Anschlusses.

Die Verlegung neuer Kabel und Anschlussdosen ist, sofern im Auftragsformular nicht eichend geregelt, nicht im Leistungsumfang enthalten.

GELSEN-NET stellt dem Kunden einen Zugang zum IP-Backbone der GELSEN-NET zur Übermittlung von IP-Paketen vom und zum Internet zur Verfügung. Das Basisprodukt enthält für den Kunden einen volumen- und zeitlich unbegrenzten Internetzugang mit der entsprechenden Bandbreite.

Der Zugang zum Zugangsknoten und damit zum Internet und die sonstige Nutzung der von GELSEN-NET angebotenen Leistungen wird dem Kunden über den leihweise überlassenen WLAN-ONT gewährt.

GELSEN-NET ermöglicht den Zugang zum Internet mittels dynamischer oder fester IP-<br>Adresse. Die Art der Vergabe obliegt GELSEN-NET. GELSEN-NET behält sich das<br>Recht vor die Art der Vergabe von IP-Adressen jederzeit dynamischen Adressvergabe kann bei jedem Verbindungsaufbau von GELSEN-NET<br>eine neue IP-Adresse vergeben werden. In beiden Fällen ist die Nutzung der IP-Adresse<br>auf der WAN-Seite des WLAN-ONT bzw. kundeneigenen Endgeräten (

Router) nicht möglich. Der Kunde wird die Daten ausschließlich unter Nutzung von Protokollen, die auf IPv4 (ETF RFC 791 mit Updates) aufsetzen, übermitteln. GELSEN-NET ist nicht verpflichtet, dem Kunden IP-Adressräume dauerhaft zu überlassen.

Die Schaffung der technischen Voraussetzungen beim Kunden, insbesondere der erforderlichen technischen Infrastruktur (Hardware, Software mit TCP/IP-Protokoll, Browser, usw.) sowie die Unterstützung bei der Beschaffung ist nicht Bestandteil dieser Dienstleistung.

Der Aufbau einer Internetverbindung ist nur vom Anschluss des Kunden gestattet. Ebenfalls ist der Kunde dafür verantwortlich, dass er für seinen Internetzugang die geeigneten Sicherheitsmaßnahmen veranlasst (Virenschutzprogramme, Firewall, Anti-Spam oder Ähnliches).

Der Internetzugang wird standardmäßig mit einer Übertragungsgeschwindigkeit, die innerhalb der angegebenen minimalen und maximalen Geschwindigkeit liegt, überlassen. Der Kunde hat keinen Anspruch auf eine bestimmte Übertragungsgeschwindigkeit innerhalb der jeweiligen Bandbreitenkorridore.

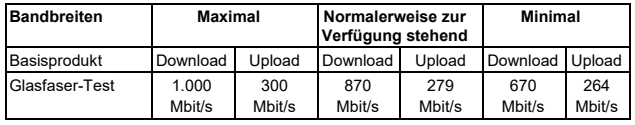

Die angegebene normalerweise zur Verfügung stehende Übertragungsgeschwindigkeit steht dem jeweiligen Kunden zur Verfügung. Die angegebene Maximalgeschwindigkeit<br>im Down- und Upload entspricht der jeweils beworbenen Geschwindigkeit.<br>Die jeweils tatsächlich erzielbare Übertragungsgeschwindigkeit des Pro

maßgeblich u. a. von den folgenden Faktoren ab:

der Übertragungsgeschwindigkeit der angewählten Server des jeweiligen Dienste-oder Inhalteanbieters

 der Netzauslastung des gesamten Internet-Backbones, also der Kerninfrastruktur des Internets

den vom Kunden verwendeten Endgeräten (Internet-Modem, Router, Computer inkl. der darauf eingesetzten Software)

GELSEN-NET nimmt keine Volumenbeschränkungen der Internetzugangsdienste vor. In der Praxis können sich die Geschwindigkeit oder andere Dienstqualitätsparameter auf Internetzugangsdienste und insbesondere auf die Nutzung von Inhalten, Anwendungen und Diensten, wie folgt auswirken:

Erhebliche Abweichungen der tatsächlichen Leistung des Internetzuganges von den beworbenen Geschwindigkeiten können dazu führen, dass Dienste mit einem hohen Bandbreitenbedarf (z. B. Musik oder Video Streaming, Video Chats, Empfang oder Versand großer Dateien) nur noch eingeschränkt zur Verfügung stehen. Zudem können Downloads eine längere Zeit in Anspruch nehmen.

Andere Dienste, die keine Internetzugangsdienste sind, über die der Endnutzer einen Vertrag abschließt, wirken sich in der Praxis auf die dem Endnutzer bereitgestellten Internetzugangsdienste nicht aus:

Dienste mit hohem Bandbreitenbedarf können bei drohender vorübergehender oder außergewöhnlicher Überlastung des Telekommunikationsnetzes im Rahmen des Artikel 3 Abs. 3 der Netzneutralitäts-Verordnung der EU (Verordnung 2015/2120/EU vom 25.11.2015) nur eingeschränkt zur Verfügung stehen, z. B. Streaming-Dienste. Downloads und Uploads können in diesem Fall länger dauern.

Von GELSEN-NET angewandte Verkehrsmanagementmaßnahmen wirken sich nicht auf die Qualität der Internetzugangsdienste, die Privatsphäre der Endnutzer und den Schutz von deren personenbezogenen Daten aus.

Die zur Verfügung stehende Bandbreite der Leitung kann mit Hilfe der Breitbandmessung (https://breitbandmessung.de) ermittelt werden. Grundlage der Breitbandmessung ist die<br>Verordnung zur Förderung der Transparenz auf dem Telekommunikationsmarkt (TK-<br>Transparenzverordnung - TKTransparenzV). Dieses M Bundesnetzagentur bereitgestellt und ist kein Leistungsbestandteil dieses Produkts. Die in der Breitbandmessung ermittelten Ergebnisse sind abhängig von technischen Gegebenheiten, wie z. B. Serverperformance und -auslastung der Breitbandmessung, Performance des Internetrouters und des Endgerätes, Performance des Browsers, sowie technischen Leitungsbedingungen (z. B. Leitungslänge, Anzahl Teilnehmer auf einem Leitungsbündel), auf die GELSEN-NET keinen Einfluss hat.

# **3. Leistungsarten und Leistungsumfang**

3.1 GELSEN-NET ist bei der Erbringung der vereinbarten Leistung in der Wahl der technischen Mittel frei. Dies gilt insbesondere für die eingesetzte Technologie und<br>Infrastruktur. GELSEN-NET ist ferner berechtigt, die Technologie und Infrastruktur zu<br>wechseln. Der Kunde wird im Rahmen der Zumutbarkeit Mitwirkungshandlungen vornehmen.

3.2 GELSEN-NET ermöglicht dem Kunden den Zugang zu ihrer bestehenden Kommu-nikations-Infrastruktur und der Nutzung ihrer Dienste. AGB sind unter www.gelsen-net.de einsehbar.

3.3 Die Leistungspflicht von GELSEN-NET beschränkt sich grundsätzlich darauf, dem Kunden einen Zugang zum Internet zu verschaffen. Dasselbe gilt für den Zugang zu Angeboten von anderen Anbietern. Derartige Leistungen gehören auch dann nicht zum<br>vertraglich vereinbarten Leistungsumfang von GELSEN-NET, wenn sie aufgrund der<br>Leistungen von GELSEN-NET genutzt werden. Dasselbe gilt für I angeboten und über Leistungen von GELSEN-NET in Anspruch genommen werden können. Inhalte Dritter unterliegen grundsätzlich keiner Überprüfung durch GELSEN-NET, insbesondere auch nicht auf schadenverursachende Software/Daten (z. B. Computerviren und -würmer).

3.4 Der Kunde hat über das Internet Zugang zu Informations-, Kommunikations- und sonstigen Diensten anderer Anbieter. Auf die Verfügbarkeit von Verbindungen innerhalb des Internets hat GELSEN-NET keinen Einfluss. Leistungen, die unter Nutzung dieser fremden Infrastruktur erfolgen, gehören insoweit nicht zum Leistungsumfang von GELSEN-NET.

3.5 Kundenseitig endet der Verantwortungsbereich von GELSEN-NET am Net schlusspunkt.

3.6 Der Internet-Access wird für den privaten Gebrauch zur Verfügung gestellt. Der geschäftsmäßige Betrieb von File-Sharing-Systemen, Peer-to-Peer Netzen und anderen Anwendungen mit ständigem Datenaustausch mit großer Bandbreite setzt einen gesonderten Vertrag zwischen dem Kunden und GELSEN-NET voraus.

3.7 Der Zugang wird als Internet-Flatrate über den bestehenden Netzzugang von GELSEN-NET ermöglicht.

3.8 GELSEN-NET vermittelt dem Kunden den Zugang bzw. verschiedene Nutzungs-möglichkeiten des Internets. GELSEN-NET kann nicht sicherstellen, dass die vom Kunden oder Dritten aus dem Internet abgerufenen Informationen beim Abrufenden<br>eingehen. Die dem Kunden zugänglichen Informationen werden von der GELSEN-NET<br>nicht überprüft. Alle Informationen, die der Kunde im Internet ab Einzelfall anderweitig gekennzeichnet, fremde Informationen i. S. v. § 8 Abs. 1 S. 1, § 9 S. 1 und § 10, S. 1 TMG. Dies gilt insbesondere auch für Diskussionsforen und Chat Groups.

3.9 Soweit GELSEN-NET dem Kunden Speicherplatz zur Verfügung stellt, ist der Kunde selbst für die gespeicherten Inhalte verantwortlich. Alle vom Kunden gespeicherten oder übermittelten Inhalte sind für GELSEN-NET grundsätzlich fremde Inhalte im Sinne des Telemediengesetzes. GELSEN-NET übernimmt für die Inhalte und Informationen, die<br>von Dritten übermittelt oder bereitgestellt werden, keine Verantwortung. Dies gilt auch für<br>Inhalte Dritter, für die GELSEN-NET Speicherplatz Dritte speichert die Inhalte im Auftrag von GELSEN-NET oder der Dritte untersteht GELSEN-NET oder wird von GELSEN-NET inhaltsbezogen beaufsichtigt.

3.10 Die Internet-Flatrate ist anschlussgebunden und kann nicht auf einen anderen<br>Teilnehmeranschluss übertragen werden. Bei der Nutzung der Internet-Flatrate behält<br>sich GELSEN-NET das Recht vor, die Verbindung frühestens

möglich. 3.11 GELSEN-NET ist berechtigt, sich zur Erbringung der Leistungen Dritter zu bedienen.

3.12 GELSEN-NET kann Leistungen vorübergehend beschränken oder einstellen, soweit dies aus Gründen der öffentlichen Sicherheit, der Sicherheit des Netzbetriebs, der Aufrechterhaltung der Netzintegrität, der Interoperabilität der Dienste, des Datenschutzes, zur Bekämpfung von Spam oder Computerviren/-würmern oder zur Vornahme<br>betriebsbedingter oder technisch notwendiger Arbeiten erforderlich ist. Diese Einschrän-<br>kungen sowie Einschränkungen aufgrund von Wartun arbeiten sind von der Berechnung der für das jeweilige Vertragsprodukt angegebenen Verfügbarkeit ausgenommen, es sei denn, GELSEN-NET hat diese Einschränkungen zu vertreten.

# **GANZ EINFACH DIREKT.**

**GELSEN-NET** 

3.13 Garantieübernahmen werden nur dann anerkannt, wenn dies ausdrücklich und schriftlich erklärt wird.

# **4 Hardware und Zugangsdaten**

4.1 Voraussetzung für die Nutzung des Produktes ist der Einsatz des von GELSEN-NET gestellten Netzabschlussgeräts (WLAN-ONT) in der vorgenommenen Voreinstellung und Konfiguration.

Der WLAN-ONT verfügt über eine WLAN-Schnittstelle sowie auf der LAN-Seite für die Übergabe des Internetdienstes über vier Ethernet-Schnittstelle entsprechend IEEE 802.3 abhängig von der Bandbreite jeweils mit dem physikalischen Interface-Typ gemäß nachstehender Tabelle:

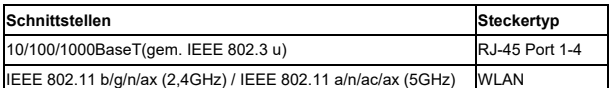

GELSEN-NET übernimmt das Management des WLAN-ONT. Die WAN-Einstellungen auf dem WLAN-ONT dürfen nur von GELSEN-NET geändert werden. Die Netzverbin-

dung bis zum WAN-Port des WLAN-ONT wird überwacht. Allgemein kann eine maximale Funkreichweite für die im WLAN-ONT enthaltenen WLAN-Komponenten nicht angegeben werden, da die erzielbare Reichweite von der Umgebung abhängt, in der das Gerät eingesetzt wird, z. B. von der Sendeleistung des eingesetzten WLAN-Access Points, von den Eigenschaften des Gebäudes (Wanddicke,<br>Armierung des Betons, Stahlkonstruktion), vom Einfluss durch andere elektrische und elektronische Geräte, die elektromagnetische Wellen im gleichen Frequenzband aussenden. Der für WLAN genutzte Frequenzbereich wird z. B. von medizinischen Geräten, Garagentoröffnern, Funkfernbedienungen und Mikrowellen genutzt.

Für Endkunden gilt die Routerwahlfreiheit. Der Kunde kann hinter den WLAN-ONT einen<br>eigenen Router per Ethernet-Schnittstelle anschließen. In diesem Fall werden die<br>übrigen Ethernet-Schnittstellen deaktiviert. De des WLAN-ONT manuell deaktivieren.

Fremdrouter können nicht supportet werden. Für den von GELSEN-NET bereitgestellten Internetzugang sind ausschließlich Internet-Router mit aktueller Firmware und einer aktuellen Version der jeweiligen Schnittstelle geeignet. Internet-Router mit älterer Firmware oder älteren Schnittstellenversionen werden eventuell nicht erkannt und können folglich keine Verbindung zum Internet herstellen. Auch kann dies negativen Einfluss auf die Übertragungsgeschwindigkeit haben.

4.2 Von GELSEN-NET leihweise überlassene Hardware bleibt im Eigentum von GELSEN-NET. GELSEN-NET bleibt insbesondere auch Eigentümerin aller Service- und Technikeinrichtungen und sonstiger Geräte, soweit nicht etwas Anderes ausdrücklich vereinbart oder erklärt wird.

4.3 GELSEN-NET ist bei leihweiser Überlassung von Hardware berechtigt, aber nicht<br>verpflichtet, die Konfiguration sowie das Einspielen der für den Betrieb notwendigen<br>Daten und Updates auf dafür vorgesehene Endgeräte durch Wird der Zugang durch den Kunden verweigert oder wesentlich erschwert, kann GELSEN-NET die Funktionsfähigkeit der überlassenen Hard- und Software nicht gewährleisten.

4.4 Der Kunde ist verpflichtet, GELSEN-NET über sämtliche Beeinträchtigungen ihres Eigentumsrechts an der überlassenen Hardware bspw. durch Pfändung, Beschädigung oder Verlust unverzüglich zu informieren und binnen zwei (2) Tagen nach telefonischer Meldung auch in Textform anzuzeigen. Hat der Kunde die Beeinträchtigung zu vertreten, hat er GELSEN-NET den dadurch entstandenen Schaden zu ersetzen.

4.5 Der Kunde haftet für alle von ihm zu vertretenen Schäden an der überlassenen Hardware oder den Verlust der überlassenen Hardware. Bei der Nutzung dieser Geräte werden pro Vertragsjahr 20 % des Neuwertes zu Gunsten des Kunden auf die Entschädigungssumme angerechnet. Dem Kunden bleibt es unbenommen nachzuweisen, dass GELSEN-NET kein oder ein geringerer Schaden entstanden ist. 4.6 Internet-Zugangsdaten werden für einen Anschluss mit der erstmaligen Inbetriebnahme dem Kunden mitgeteilt.

# **5. Verwendung eigener technischer Vorrichtungen und Endgeräte des Kunden**

5.1 Nutzt der Kunde für den Internetzzugangsdienst von GELSEN-NET **eigene** Telekommunikationsendeinrichtungen (siehe § 2 Nr. 2 des Gesetzes über Funkanlagen und Telekommunikationsendeinrichtungen), gelten unbeschadet der sonstigen Regelungen in den vorliegenden AGB folgende besonderen Regelungen und Hinweise: 5.1.1 Der Kunde erkennt grundsätzlich an, dass GELSEN-NET die vereinbarte Leistung im Rahmen des technisch und betrieblich Möglichen ausschließlich unter Verwendung des durch GELSEN-NET leihweise überlassenen WLAN-ONTs gewährt. Bei anderen Einrichtungen oder durch den Kunden oder Dritte technisch veränderter Hard- oder<br>Software erlischt die entsprechende Leistung und Gewährleistung. Dieses liegt einzig im<br>Risiko des Kunden. Unterstützend nennt GELSEN-NET im Erbringung des Dienstes erforderlich sind. Im Übrigen übernimmt GELSEN-NET keinerlei Beratung oder Entstörung bzgl. solcher Endgeräte.

5.1.2 Telekommunikationsendeinrichtungen und Empfangsgeräte sind so zu betreiben,<br>dass Störungen anderer Kunden und störende Rückwirkungen auf Einrichtungen von<br>GELSEN-NET oder Dritter ausgeschlossen sind. Die Einrichtunge den jeweils gültigen und einschlägigen Normen des Gesetzes über Funkanlagen und Telekommunikationsendeinrichtungen zu entsprechen.

5.1.3 Nutzt und betreibt der Kunde solche eigenen Telekommunkationsendeinrichtun-<br>gen, ist er ausschließlich selbst für deren ordnungsgemäßen Betrieb und deren<br>Sicherheit und Störungsfreiheit verantwortlich. Dies bedeutet, dere selbst für die erforderlichen Einstellungen, Sicherheitsmerkmale und Updates zu<br>sorgen hat. Nach den anerkannten Regeln der Technik und Sicherheit erfordert dies eine<br>regelmäßige Information beim Hersteller der Enchei darauf hin, dass weder die Information über solche Sicherheitslücken, noch deren Beseitigung im Verantwortungsbereich von GELSEN-NET liegen. GELSEN-NET wird dem Kunden die notwendigen Zugangsdaten und Informationen für den Anschluss von Telekommunikationsendeinrichtungen und die Nutzung des Internetzugangs in Textform unaufgefordert und kostenfrei bei Vertragsschluss zur Verfügung stellen.

5.2 Zur vorgenannten Information ist GELSEN-NET gesetzlich verpflichtet. Diese Information bedeutet nicht, dass GELSEN-NET dem Kunden die Nutzung eigener Telekommunikationsendeinrichtungen empfiehlt. Die vorgenannten Informationen beziehen sich auch nicht auf alle weiteren erforderlichen Sicherheitseinstellungen, die der Kunde in Abhängigkeit der von ihm genutzten Einrichtungen selbst vornehmen muss. Der Kunde sollte nur dann von dem Recht auf den Anschluss eigener Telekommunikationsendeinrichtungen und insbesondere eigener Router Gebrauch machen, wenn der Kunde über den hierfür erforderlichen technischen Sachverstand verfügt und/oder diesen selbst durch Dritte bereitstellt. Es obliegt alleine dem Kunden, selbst zu beurteilen, ob er von seinem Recht auf Betrieb eigener Telekommunikationsendeinrichtungen Gebrauch machen will. Will er diesen Gebrauch ausüben, wird GELSEN-NET diesen selbstverständlich ermöglichen und gestatten, ist aber nicht für diesen Betrieb und die Nutzung durch den Kunden verantwortlich.

# **6. Pflichten und Obliegenheiten des Kunden**

6.1 Der Kunde stellt GELSEN-NET im Rahmen seiner Mitwirkungspflichten alle zur Abwicklung der Leistungserbringung erforderlichen Informationen bereit. Eigene notwendige Einrichtungen, geeignete Aufstellungsräume, Elektrizität und Erdung wird er unent-<br>geltlich zur Verfügung stellen und hält diese während der Leistungsbereitstellung im funk-<br>tionsfähigen Zustand. Sowohl für Arbeiten a notwendige Hausinstallation hat der Kunde die Genehmigung des Hauseigentümers/ Rechteinhabers einzuholen. Diese Genehmigung erfolgt im Wege eines Grundstücksnutzungsvertrages, der zwischen dem Eigentümer beziehungsweise Rechtsinhaber und GELSEN-NET oder einem mit dieser im Sinne der §§ 15ff AktG

verbundenen Unternehmen geschlossen wird. 6.2 Sobald dem Kunden erstmalig die Leistung von GELSEN-NET bereitgestellt wird, hat er diese unverzüglich auf ihre Funktionsfähigkeit zu prüfen und offensichtliche und/oder festgestellte Mängel anzuzeigen. Später festgestellte Mängel der von GELSEN-NET geschuldeten Leistung hat er ebenfalls unverzüglich anzuzeigen. Bei einer Störungs-meldung hat der Kunde alle Maßnahmen zu treffen, die eine Feststellung der Mängel oder Schäden und ihrer Ursachen ermöglichen oder die Beseitigung der Störung

erleichtern und beschleunigen 6.3 Die technischen Einrichtungen von GELSEN-NET sind vor unbefugten Eingriffen Dritter zu schützen. Stellt der Kunde einen unbefugten oder missbräuchlichen Zugriff auf seinen Netzzugang fest, so hat er dies GELSEN-NET unverzüglich mitzuteilen. Der Kunde ist verpflichtet, bei der Aufklärung von Angriffen Dritter auf das System von GELSEN-NET mitzuwirken, soweit diese Mitwirkung erforderlich ist.

Der Kunde selbst darf keinerlei Eingriffe an den technischen Einrichtungen vornehmen. Der Kunde ermöglicht Mitarbeitern und Erfüllungsgehilfen von GELSEN-NET den Zutritt zu den technischen Einrichtungen. Instandhaltungs- und Änderungsarbeiten an technischen Einrichtungen von GELSEN-NET dürfen nur von GELSEN-NET Mitarbeitern oder deren Erfüllungsgehilfen durchgeführt werden. Der Kunde wird GELSEN-NET den Zugang zu den technischen Einrichtungen zum Zwecke ihrer De-/Installation gewähren. 6.4 Der Kunde hat seinen Anschluss vor einer Schädigung durch elektrische Fremdspannung und/oder magnetische Einflüsse zu bewahren. Der Kunde wird daher nur solche Endgeräte anschließen, deren Verwendung zu Telekommunikationszwecken in der Bundesrepublik Deutschland zulässig sind. Für Einschränkungen der angebotenen<br>Leistungen, die durch die unsachgemäße Anschaltung von kundeneigenen<br>Endeinrichtungen verursacht ist, trägt der Kunde die Verantwortung. Maßnahmen ist der Kunde verpflichtet, umgehend GELSEN-NET zu informieren. Der Kunde verpflichtet sich, bei der Nutzung der GELSEN-NET-Leistungen keine Gefahr für die physikalische und logische Struktur und die Funktionalität der genutzten Netze zu verursachen.

6.5 Der Kunde ist verpflichtet, die in Anspruch genommenen Leistungen<br>bestimmungsgemäß, sachgerecht und nach Maßgabe der einschlägig geltenden<br>Gesetze zu nutzen. Ferner befolgt er die anerkannten und aktuellen Grundsätze d Der Kunde wird jede missbräuchliche Nutzung der Leistungen von GELSEN-NET unterlassen. Im Falle der Zuwiderhandlung ist der Kunde zum Ersatz des daraus resultierenden Schadens verpflichtet, wobei es dem Kunden unbenommen bleibt, nachzuweisen, dass entweder gar kein oder ein geringerer Schaden entstanden ist. Ferner behält sich GELSEN-NET im Falle des Missbrauchs vor, die zuständigen Behörden zu informieren. Missbräuchlich sind u. a. folgende Verhaltensweisen des Kunden:

- die Verursachung von Überlastungen der Netzkapazität des Telekommunikationsnetzes, insbesondere durch die Einrichtung oder Nutzung von Datenfestverbindungen
- oder ähnliche Einrichtungen, die Bereitstellung von Diensten, gleich welcher Art, an Dritte, welche auf Basis der Leistungen von GELSEN-NET ohne vorherige Zustimmung von GELSEN-NET erfolgt, 6.6 Insbesondere sind nachfolgende Handlungen zu unterlassen:
- 
- unaufgefordertes Versenden von E-Mails an Dritte zu Werbezwecken (Junk-/Spam-Mails), missbräuchliches Posting von Nachrichten in Newsgroups zu Werbezwecken (Spamming, Excessive Multi Posting, Excessive Cross Posting) bzw. ungezielte oder unsachgemäße Verbreitung von Daten auf sonstige Weise (z. B. Verbot der Blockade fremder Rechner);
- unbefugtes Eindringen in ein fremdes Rechnersystem (Hacking);
- Durchsuchung eines Netzwerkes nach offenen Ports, also Zugängen zu Rechnersystemen (Port Scanning);
- die fehlerhafte Konfiguration von Serverdiensten (wie insbesondere Proxy-, News-, Mail- und Webserverdiensten), die zum unbeabsichtigten Replizieren von Daten führen (Dupes, Mail Relaying);
- das Fälschen von Mail- und Newsheadern sowie von IP-Adressen (IP-Spoofing);
- das Verwenden von gefälschten Webseiten (Phishing) und soweit möglich, das Verbreiten von Computerviren und -würmern.
- 6.7 Der Internet-Zugang darf nur von Haushaltsangehörigen des Kunden genutzt<br>werden. Insbesondere darf der Internet-Zugang nicht zum Angebot von<br>Telekommunikationsdiensten für die Öffentlichkeit genutzt werden. Der Kunde i

ermöglicht, in geeigneter Weise auf die Einhaltung der für das Internet bestehenden

gesetzlichen Grundlagen und dieser AGB hinzuweisen.<br>6.8 Der Kunde ist verpflichtet, keine rechtswidrigen Informationen zu verbreiten. Insbe-<br>sondere dürfen in E-Mails keine Inhalte oder Informationen enthalten sein, die de

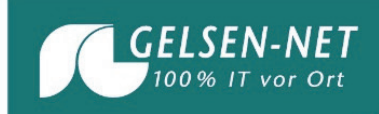

(JSchG), des Jugendmedienschutz-Staatsvertrags (JMStV), des Bürgerlichen Gesetz-<br>buches (BGB), des Gesetzes gegen den unlauteren Wettbewerb (UWG), des<br>Urheberrechtsgesetzes (UrhG), des Markengesetzes (MarkenG) und weiterer

- als Anleitung zu einer in § 126 StGB genannten rechtswidrigen Tat dienen;
- on Hass gegen Teile der Bevölkerung aufstacheln oder zu Gewalt oder Willkür Die Begen sie eine Willkür Le<br>maßnahmen gegen sie auffordern oder die Menschenwürde anderer dadurch angrei<br>fen, dass sie Teile der Bevölkerun verleumden (§ 130 StGB);
- grausame oder sonst unmenschliche Gewalttätigkeiten gegen Menschen in einer Art schildern, die einer Verherrlichung oder Verharmlosung solcher Gewalttätigkeiten ausdrückt oder die das Grausame oder Unmenschliche des Vorgangs in einer die Menschenwürde verletzenden Weise darstellt (§ 131 StGB);
- den Krieg verherrlichen;
- die Gewalttätigkeiten, den sexuellen Missbrauch von Kindern oder sexuelle Handlun-gen von Menschen mit Tieren zum Gegenstand haben (§ 184 Abs. 3 StGB);
- das Anbieten sittenwidriger Inhalte und/oder Informationen, das Abrufen, Bereithalten und Übermitteln von Inhalten und/oder Informationen, die im Sinne der §§ 130, 130a und 131 StGB zum Rassenhass aufstacheln, Gewalt verherrlichen oder verharmlosen und, geeignet sind, Kinder und Jugendliche sittlich schwer zu gefährden oder in ihrem Wohl zu beeinträchtigen oder auf Angebote mit solchem Inhalt hinzuweisen, beinhalten
- oder in anderer Weise rechtswidrig sind oder gegen den Kodex der "Freiwillige Selbst-<br>kontrolle Multimedia e.V." oder gegen den Kodex Deutschland für Telekommunikation<br>und Medien des DVTM verstoßen. Das Verbot umfasst a

# 6.9 Genauso ist es dem Kunden verboten, rechtswidrige Informationen vom Server herunterzuladen.

6.10 Falls GELSEN-NET in strafrechtlicher, zivilrechtlicher, wettbewerbsrechtlicher oder in anderer Weise für Informationen verantwortlich gemacht werden sollte, die der Kunde zum Inhalt seiner E-Mails gemacht hat oder zu denen er auf andere Art und Weise (bspw. durch Setzen eines Hyperlinks) einen Zugang eröffnet hat, ist der Kunde verpflicht GELSEN-NET bei Abwehr dieser Ansprüche zu unterstützen. Der Kunde hat GELSEN-NET auf erste Anforderung hin im Außenverhältnis von einer Haftung freizustellen. Einen verbleibenden, von ihm schuldhaft verursachten Schaden, auch in Form von Gerichtsund Rechtsanwaltskosten, hat der Kunde GELSEN-NET zu ersetzen. Der Kunde ist berechtigt, nachzuweisen, dass GELSEN-NET keinen Schaden erlitten hat oder nur ein

geringerer Schaden eingetreten ist. 6.11 Der Kunde hat sicherzustellen und steht dafür ein, dass sämtliche der in dieser Ziffer 6 aufgeführten Verpflichtungen auch von Dritten eingehalten werden, die die vertrags-gegenständlichen Leistungen über seine Kennung in Anspruch nehmen.

6.12 Der Kunde ist gegenüber GELSEN-NET und Dritten selbst verantwortlich für Eingabefehler, soweit der Kunde selbst bestimmte Leistungsmerkmale einrichten oder sperren kann.

6.13 Sofern im Leistungsumfang enthalten, stellt der Kunde sicher, dass er sein E-Mail-Postfach regelmäßig auf eingehende Nachrichten überprüft und diese regelmäßig abruft. Persönliche Passwörter sind vertraulich zu behandeln. Überlassene Benutzernamen sowie Pass- und Kennwörter dürfen nicht an Dritte weitergegeben werden und sind vor dem unberechtigten Zugriff Dritter geschützt aufzubewahren. Der Kunde ist verpflichtet, sein Passwort in angemessenen Zeiträumen zu ändern und alle Maßnahmen zu ergreifen, um jeglichen Missbrauch des Passwortes, auch durch Angehörige oder andere Dritte, zu verhindern. Der Kunde hat Pass- und Kennwörter unverzüglich zu ändern bzw. die Änderung zu veranlassen, wenn der Verdacht besteht, dass unberechtigte Dritte von den Passwörtern/Kennwörtern Kenntnis erlangt haben. In digitalen Medien dürfen sie nur in verschlüsselter Form verwendet werden. Dem Kunden obliegt in eigener Verantwortung die Einrichtung üblicher und angemessener Nutzungs- und Zugangssicherheit. Ferner ist der Kunde verpflichtet, Passwörter/Kennwörter in digitalen Medien sowie in lokalen Funknetzen (WLAN) ausschließlich in verschlüsselter Form zu speichern oder zu übermitteln. Hierzu hat er Schutzmechanismen (z. B. Daten-

verschlüsselung) zu verwenden, die dem neuesten Stand der Technik entsprechen. 6.14 Der Kunde ist verpflichtet, im Auftrag wahrheitsgemäße Angaben zu seinen Daten zu machen. Jegliche Änderung seines Namens, seiner Firma und seines Wohn- bzw. Geschäftssitzes seiner Anschrift und seiner Rechtsform, GELSEN-NET unverzüglich bekannt zu geben.

**7. Besondere Pflichten für Flatrate-Kunden**<br>7.1 Nimmt der Kunde von GELSEN-NET Leistungen in Anspruch, ist er mit Rücksicht auf alle anderen Teilnehmer der GELSEN-NET-Infrastruktur verpflichtet, diese maßvoll (Fair Usage) und ausschließlich für seinen privaten persönlichen Gebrauch zu nutzen. Davon kann ausgegangen werden, wenn der Kunde die GELSEN-NET-Infrastruktur nicht durch weit überdurchschnittliches Nutzungsverhalten hinaus belastet. Dieses ist gegeben, wenn ein Kunde das monatliche Volumen nicht um mehr als einhundert Prozent des Volumens überschreitet, das sich als durchschnittliches Volumen aus der GELSEN-NET-Privatkundengruppe ergibt, die sich vom Volumen in den oberen dreißig Prozent

befinden.<br>7.2 Die Leistungen dürfen nicht zu gewerblichen Zwecken genutzt werden. Eine<br>gewerbliche Nutzung liegt vor, sofern der Kunde einer selbständigen, planmäßig auf<br>gewisse Dauer angelegten, marktorientierten, entgelt (z. B. HRA, HRB, PR, GR oder VR) voraussetzen. Ebenso gehören zu den Gewerbekun-

den Selbständige ohne Registrierungsverpflichtung. z. B. Freiberufler.<br>7.4 Im Falle der übermäßigen (7.1) Nutzung der Leistungen durch den Kunden ist<br>GELSEN-NET berechtigt, die Leistung sofort einzustellen und den außerordentlich zu kündigen.

### **8. Termine und Fristen**

8.1 Leistungstermine und -fristen für den Beginn der Leistungen sind nur verbindlich,<br>wenn GELSEN-NET diese ausdrücklich schriftlich bestätigt und der Kunde seinen<br>Mitwirkungspflichten nachgekommen ist. Ohne ausdrückliche verbindliche Termine keine sogenannten "Fix-Termine", bei denen die Leistung nur zu dem bestimmten Zeitpunkt erfolgen kann.

8.2 Die voraussichtliche Dauer vom Vertragsschluss bis zur Bereitstellung des GELSEN-NET-Internetanschlusses ist abhängig vom jeweiligen Auftrag und den technischen Anforderungen und beträgt im Regelfall ungefähr fünf Wochen. Der Samstag gilt nicht als Werktag.

8.3 Werden Dienste aufgrund der fehlenden Mitwirkung des Hauseigentümers oder eines anderen Rechtsinhabers gemäß 6.1 dieser AGB nicht innerhalb von sechs Monaten nach Unterzeichnung des Vertrages bereitgestellt, ist jede Partei berechtigt, vom Vertrag zurückzutreten.

8.4 Unvorhersehbare, unvermeidbare und außerhalb des Einflussbereiches von GELSEN-NET liegende und von GELSEN-NET nicht zu vertretende Ereignisse – hierzu gehören höhere Gewalt, Krieg, Naturkatastrophen, Epidemien, Pandemien, Streik, Aussperrung, Maßnahmen von Regierungen und Behörden, entbinden GELSEN-NET für ihre Dauer von der Pflicht zur rechtzeitigen Leistung. Sie berechtigen GELSEN-NET, die Leistung um die Dauer der Behinderung, zuzüglich einer angemessenen Anlaufzeit, hinauszuschieben.

# **9. Zugangssperre**

GELSEN-NET ist bei begründetem Verdacht des Missbrauchs oder der Manipulation durch Dritte berechtigt, ihre vertragliche Leistung gemäß § 61 TKG ganz oder teilweise zu sperren. Sperrkosten können dem Kunden entsprechend der aktuell gültigen Preisliste<br>in Rechnung gestellt werden. Das Recht des Kunden, nachzuweisen, dass überhaupt<br>kein oder nur ein geringerer Aufwand bei GELSEN-NET ein

### **10. Nutzung durch Dritte**

Der Kunde darf Dritten, die vertraglichen Leistungen nicht zur ständigen Alleinnutzung<br>überlassen und keine Dienste, gleich welcher Art, auf Basis der Leistungen von<br>GELSEN-NET bereitstellen. Die nicht genehmigte Nutzungsü zur fristlosen Kündigung. Der Kunde ist ferner zum Ausgleich von Entgelte für Leistungen verpflichtet, die durch die unbefugte Nutzung der Leistungen durch Dritte entstehen, es sei denn, er weist nach, dass er diese Nutzung nicht zu vertreten hat.

11. Service Center<br>Kunden steht von Mo - Fr (gesetzliche Feiertage ausgenommen) von 8.00 bis 19.00 Uhr<br>unsere telefonische Kundenbetreuung unter 0209 7020 zur Verfügung. Die<br>Kundenbetreuung ist ebenfalls per E-Mail unter i unter www.gelsen-net.de informieren.

**12. Leistungsstörungen/Entstörung**  12.1 GELSEN-NET wird Störungen ihrer Dienste und technischen Einrichtungen im Rahmen der bestehenden technischen und betrieblichen Möglichkeiten unverzüglich

beseitigen.<br>12.2 GELSEN-NET nimmt Mo - Fr (gesetzliche Feiertage ausgenommen) von 8.00 -<br>19.00 Uhr Störungsmeldungen unter 0209 702-30 entgegen. GELSEN-NET überprüft<br>daraufhin unverzüglich, ob es sich um eine Störung im GE

ob die Störung in Fremdnetzen verursacht wird.<br>Sind die Störungen nicht im GELSEN-NET-Netz begründet, sondern in Fremdnetzen, so<br>wird der Teilnehmer hierüber unterrichtet. In diesem Fall gelten die jeweiligen<br>Entstörfriste

Die Entstörung erfolgt während der Servicebereitschaft, die sich an den Tagen Montag bis Freitag (gesetzliche Feiertage ausgenommen) über den Zeitraum von 8.00 bis 16.00<br>Uhr erstreckt. Innerhalb der Servicebereitschaft wird GELSEN-NET auftretende<br>Störungen ihrer technischen Einrichtungen, im Rahmen der bet

Eine Störung liegt immer dann nicht vor, sofern mindestens eine der nachfolgenden Voraussetzungen erfüllt ist:

- Beeinträchtigungen bedingt durch höhere Gewalt
- Der Kunde wünscht ausdrücklich keine Störungsbehebung vor Ort
- Die Räumlichkeiten des Kunden sind für die Störungsbehebung vor Ort nicht zugänglich
- Störungen aufgrund geplanter oder gegenseitig vereinbarter Unterbrechungen z. B. infolge von Wartungsarbeiten oder aufgrund von Änderungswünschen des Kunden
- Störungen aufgrund Außerbetriebnahmen bzw. Abschaltungen bedingt durch Umverlegungsmaßnahmen oder behördliche bzw. gerichtliche Anordnungen oder Entscheidungen
- Störungen aufgrund von unbefugten Eingriffen des Kunden oder von Drittpersonen an den Einrichtungen der Netzwerkbetreiber beim Kunden
- Störungen an den Hausinstallationen (z.B. Inhouse-Verkabelung), Stromversor-
- 
- 

gungsanlagen oder an Kundeneinrichtungen<br>● Störungen aufgrund der Einspielung von Updates und Patches<br>● Fehler, die im Verantwortungsbereich des Kunden liegen<br>12.3 GELSEN-NET vereinbart mit dem Kunden, soweit erforderlich Servicetechnikers innerhalb der Servicebereitschaft Mo – Fr (gesetzliche Feiertag ausgenommen) zwischen 8.00 Uhr und 16.00 Uhr.

12.4 Dauert die Störung länger als einen Kalendertag an, informiert GELSEN-NET den Kunden über die voraussichtliche Dauer der Störung und die zur Störungsbehebung eingeleiteten Maßnahmen. Zeiten außerhalb der Servicebereitschaft werden auf die Reaktionszeit nicht angerechnet. Die Reaktion kann auch durch Antritt des Servicetechnikers vor Ort beim Kunden erfolgen.

Auch informiert GELSEN-NET den Kunden nach Beendigung der Entstörung telefonisch oder per E-Mail, sofern der Kunde zu diesem Zweck eine Rufnummer oder E-Mail-Adresse angegeben hat. Ist der Kunde am Tag der Entstörung nicht erreichbar, gilt die<br>Rückmeldung als erfolgt. Als Nachweis hierfür dient die von GELSEN-NET bzw. vom<br>Erfüllungsgehilfen ausgefüllte Störungsdokumentation. GE

Benachrichtigungsversuch über die erfolgreiche Entstörung zu informieren.<br>12.5 Der Kunde hat die in der jeweils gültigen Preisliste genannten Entgelte<br>einschließlich evtl. Zuschläge für Anfahrt, Abfahrt, Arbeitsstunden und oder der Kunde die Ursache für die Störung selbst verschuldet hat. Der Kunde ist berechtigt, nachzuweisen, dass GELSEN-NET keinen Schaden erlitten hat oder nur ein geringerer Schaden eingetreten ist.

13. Sicherheit und Integrität von Systemen und Daten<br>GELSEN-NET legt bei der Erbringung der Dienstleistungen großen Wert auf die Themen<br>Sicherheit und Integrität der Systeme und Daten und auf eine korrekte Funktionsweise<br>v der Technik und unter Beachtung der aktuellen technischen Richtlinien und gültigen Standards mit den erforderlichen Sicherheits- und Qualitätsstandards ausgestattet. Bei Verletzungen oder aufgedeckten Schwachstellen werden umgehend Maßnahmen zur<br>Unterbindung und zukünftigen Verhinderung ergriffen. Dies gilt insbesondere sowohl für<br>potentielle Angriffe auf das GELSEN-NET-Netz als auch für d umgesetzten Schutzmaßnahmen.

GELSEN-NET hat zahlreiche technische und organisatorische Maßnahmen umgesetzt, um Sicherheits- oder Integritätsverletzungen sowie Bedrohungen und Schwachstellen verhindern und darauf frühzeitig reagieren zu können. Beispiele für solche Maßnahmen sind:

- GELSEN-NET überprüft die eingesetzten technischen Geräte regelmäßig auf mögliche Sicherheitsschwachstellen, um mögliche Bedrohungen oder Schwachstellen frühzeitig zu erkennen und beheben zu können. GELSEN-NET informiert sich laufend über veröffentlichte Sicherheitsschwachstellen
- und lässt sich von seinen Lieferanten darüber informieren. GELSEN-NET lässt regelmäßig Updates der eingesetzten Software machen, um
- 
- möglichen Sicherheitslücken vorzubeugen oder diese zu beheben. GELSEN-NET überwacht und wartet regelmäßig die eingesetzten technischen Geräte und beobachtet die wesentlichen Systeme rund um die Uhr, an 365 Tagen im Jahr, und kann so auf akute Sicherheits- oder Integritätsverletzungen jederzeit rasch reagieren.
- GELSEN-NET betreibt ein eigenes Network Operation Center, welches u. a. die esentlichen Netzplattformen und -systeme überwacht.
- GELSEN-NET setzt die aktuellen technischen Richtlinien und Standards um, die daraufhin abzielen, technische Maßnahmen zur Sicherstellung der Integrität umzusetzen, d. h. u. a. korrupte Daten als solche erkennen zu können und ggf. eine erneute Datenübertragung durchzuführen.
- GELSEN-NET informiert die betroffenen Kunden über eine Verletzung der Sicherheit oder Integrität.
- GELSEN-NET hat ein Notfallkonzept umgesetzt und integriert. Werden Schwachstellen in welcher Form auch immer erkannt, beim täglichen Doing oder durch die Überwachungssysteme, werden diese umgehend abgestellt.
- GELSEN-NET hat in seiner Organisation eigens eine Abteilung Security Management integriert, welche sich mit den Themen IT-Sicherheit, Sicherstellung der Telekommunikation (Bevorrechtigung gemäß PTSG), TK-Sicherheit, Datenschutz und Geheim- und Sabotageschutz befasst, sowie eine Abteilung Internal Audit mit einem Fraudteam integriert, welche durch ihre Arbeit mögliche Schwachstellen aufdecken und Verletzungen verhindern sollen.

# **14. Messung und Kontrolle des Datenverkehrs**

GELSEN-NET veranlasst die Messung der Auslastung ihrer Netzressourcen zur<br>Überwachung der Kapazitätsauslastung und Vermeidung von Überlastungen auf allen<br>Netzebenen und Diensten. Dazu gehören regelmäßige Auslastungsmessung folgender Netzabschnitte:

- Transportnetz-Backbone
- Internet-Backbone ISP-Zusammenschaltungen
- interne und externe Interconnection-Verbindungen
- Uplinkauslastung Accesstechniken

Von GELSEN-NET angewandte Verkehrsmanagementmaßnahmen wirken sich nicht auf die Qualität der Internetzugangsdienste, die Privatsphäre der Endnutzer und den Schutz von deren personenbezogenen Daten aus.

### **15. Wartung und Verfügbarkeit**

Wartungsarbeiten im Netz von GELSEN-NET finden in der Regel zwischen 0:00 Uhr und 06:00 Uhr sowie im Notfall nach Bedarf statt.

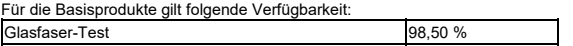

Die Verfügbarkeit ist die für einen Bewertungszeitraum von 12 Monaten ab Vertragsbeginn ermittelte tatsächliche Verfügbarkeitszeit des jeweiligen Dienstes in Relation zur theoretisch möglichen Jahresverfügbarkeitszeit und bezieht sich auf die<br>Verbindungsstrecke von dem durch GELSEN-NET bereitgestellten CPE zu einem<br>zentralen.Messpunkt im Netz der GELSEN-NET.

Berechnung der Verfügbarkeit: Verfügbarkeit in % = (8760 Stunden - Σ der Ausfallzeiten in Stunden) x 100 / 8760

Stunden Die Messgenauigkeit der Ausfallzeiten beträgt Stunden und Minuten.

Die Ausfallzeit ist definiert als die Zeit, in der eine Störung vorliegt.

**16. Haftung**  16.1 Für von ihr schuldhaft verursachte Personenschäden haftet GELSEN-NET unbeschränkt.

16.2 Für sonstige Schäden haftet GELSEN-NET, wenn der Schaden von GELSEN-NET, seinen gesetzlichen Vertretern, Mitarbeitern oder Erfüllungsgehilfen vorsätzlich oder<br>grob fahrlässig verursacht worden ist. GELSEN-NET haftet darüber hinaus bei leicht fahr-<br>lässiger Verletzung wesentlicher Vertragspflich

allerdings begrenzt auf den vertragstypisch vorhersehbaren Schaden, höchstens jedoch<br>mit einem Betrag von 12.500 Euro je Schadensereignis.<br>16.3 Darüber hinaus ist die Haftung von GELSEN-NET, ihrer gesetzlichen Vertreter,<br>M Endnutzer beschränkt. Sofern GELSEN-NET aufgrund einer einheitlichen fahrlässigen Handlung oder eines einheitlichen fahrlässig verursachten Ereignisses gegenüber

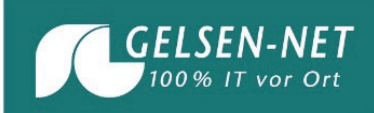

mehreren Endnutzern haftet, so ist die Schadensersatzpflicht in der Summe auf insgesamt höchstens dreißig Millionen Euro begrenzt. Übersteigen die Schadensersatzoder Entschädigungsverpflichtungen, die mehreren Kunden aufgrund desselben Ereignisses zu leisten sind, die Höchstgrenze, so wird der Schadensersatz oder die Entschädigung in dem Verhältnis gekürzt, in dem die Summe aller Schadensersatz- oder Entschädigungsansprüche zur Höchstgrenze steht. Die gesetzlichen Ansprüche auf den

Ersatz eines Verzugsschadens bleiben von diesen Beschränkungen unberührt. 16.4 Soweit GELSEN-NET aufgrund einer Vorschrift dem Kunden eine Entschädigung zu leisten hat oder dem Kunden nach den allgemeinen Vorschriften zum Schadensersatz verpflichtet ist, ist diese Entschädigung oder dieser Schadensersatz auf einen Schadensersatz nach vorstehendem Absatz anzurechnen; ein Schadensersatz nach vorstehendem Absatz ist auf die Entschädigung oder einen Schadensersatz nach den allgemeinen Vorschriften anzurechnen.

16.5 GELSEN-NET haftet nicht für entgangenen Gewinn oder direkte oder indirekte Schäden bei Kunden oder Dritten, die dadurch entstehen, dass infolge höherer Gewalt oder infolge von Arbeitskämpfen die GELSEN-NET-Leistungen unterbleiben. 16.6 GELSEN-NET haftet nicht für die über ihre Dienste übermittelten Informationen, und

zwar weder für deren Vollständigkeit, Richtigkeit oder Aktualität, noch dafür, dass sie frei<br>von Rechten Dritter sind oder der Sender rechtswidrig handelt, indem er die<br>Informationen übermittelt. Der Kunde hafte Vertrages auf den von GELSEN-NET zur Verfügung gestellten Speicherplätzen speichert<br>oder über den im Rahmen des Vertrages und dieser AGB zur Verfügung gestellten<br>Zugangs verfügbar macht, wie für eigene Informationen gemäß

16.7 Diese Haftungsbeschränkungen gelten auch für die persönliche Haftung der GELSEN-NET-Mitarbeiter sowie Erfüllungs- und Verrichtungsgehilfen.<br>16.8 Im Übrigen ist die Haftung von GELSEN-NET ausgeschlossen. Zwingende<br>gese

16.9 Der Kunde haftet für alle Folgen und Nachteile, die GELSEN-NET oder Dritten durch die missbräuchliche oder rechtswidrige Verwendung der GELSEN-NET-Leistungen oder dadurch entstehen, dass der Kunde seinen sonstigen Pflichten und Obliegenheiten nicht nachkommt, unbeschränkt.

# **17. Vertragslaufzeit und außerordentliche Kündigung**

17.1 Der Vertrag wird auf zwei (2) Monate geschlossen und endet, ohne dass es einer Kündigung bedarf.

17.2 Das Recht zur außerordentlichen, d. h. fristlosen Kündigung aus wichtigem Grund bleibt unberührt. Ein solcher Grund liegt insbesondere vor, wenn

- der Kunde trotz Abmahnung in sonstiger Weise schwerwiegend gegen seine vertraglichen Pflichten, insbesondere nach Ziffer 6 dieser AGB, verstößt, wobei eine Abmahnung bei grob vertragswidrigem Verhalten entbehrlich ist,
- der Kunde auf Verlangen von GELSEN-NET nicht innerhalb eines Monats den Antrag des dinglich Berechtigten auf Abschluss eines Vertrags zu einer Nutzung des Grundstücks vorlegt oder der dinglich Berechtigte den Nutzungsvertrag kündigt,
- GELSEN-NET ihre Leistung aufgrund behördlicher oder gerichtlicher Anordnung einstellen muss,
- der Kunde die technischen Einrichtungen manipuliert und/oder betrügerische Handlungen vornimmt,
- eine Sperre des Anschlusses gemäß § 61 TKG mindestens 14 Tage anhält und GELSEN-NET die außerordentliche Kündigung mindestens 14 Tage vor Inkrafttreten der Kündigung angedroht hat.

### **18. Pflichtinformationen**

Die Kontaktadressen der für die vertraglichen Leistungen angebotenen Serviceleistungen sind im Internet unter www.gelsen-net.de/impressum einsehbar. 18.2 Allgemein zugängliche Preislisten sind unter www.gelsen-net.de/downloads

einsehbar oder werden dem Kunden auf Wunsch zur Verfügung gestellt. 18.3 Für ein Schlichtungsverfahren gemäß § 68 TKG, ist ein Antrag an die

Verbraucherschlichtungsstelle Telekommunikation der Bundesnetzagentur (Bundesnetzagentur für Elektrizität, Gas, Telekommunikation, Post und Eisenbahnen, Tulpenfeld 4, 53113 Bonn) erforderlich. Einzelheiten zur Einleitung eines<br>Schlichtungsverfahrens können der Homepage der Burdesnetzagentur<br>(www.bundesnetzagentur.de)unter Verwendung der Suchfunktion.und.dem.Suchbegriff Schlichtung entnommen werden. Die Teilnahme an einem Schlichtungsverfahren ist freiwillig. GELSEN-NET nimmt nicht an einem Schlichtungsverfahren nach § 68 TKG teil.

**19. Geheimhaltung, Datenschutz, Speicherung von Abrechnungsdaten**  19.1 Falls nicht ausdrücklich schriftlich anders vereinbart, sind die GELSEN-NET unterbreiteten Informationen des Kunden mit Ausnahme der personenbezogenen Daten nicht vertraulich. Beide Parteien sind aber verpflichtet, Informationen geheim zu halten, sofern

bei verständiger Würdigung eine Geheimhaltung geboten ist.<br>19.2. Der Kunde wird darauf hingewiesen, dass die Angaben, die er in dem<br>Auftragsformular macht (insbesondere Name und Anschrift) von GELSEN-NET in dem für die Begründung, inhaltliche Ausgestaltung oder Änderung des Vertragsverhältnisses erforderlichen Umfang im automatisierten Verfahren erhoben und verwendet werden. Der Kunde wird außerdem darauf hingewiesen, dass GELSEN-NET Nutzungs- und Abrechnungsdaten im Rahmen der gesetzlichen Bestimmungen erhebt und verwendet. 19.3 GELSEN-NET trägt dafür Sorge, dass alle Personen, die von GELSEN-NET mit der Abwicklung dieses Vertrages betraut werden, die einschlägigen datenschutzrechtlichen

Vorschriften in ihrer jeweils gültigen Fassung kennen und beachten.<br>19.4 Der Kunde wird darauf hingewiesen, dass Daten, die unverschlüsselt über das<br>Internet übertragen werden, nicht sicher sind und von Dritten zur Kenntni werden können. Es wird deshalb davon abgeraten, personenbezogene Daten oder

andere geheimhaltungsbedürftige Daten, Passwörter oder sonstige Zugangscodes<br>unverschlüsselt zu übertragen.<br>19.5 GELSEN-NET weist zudem daraufhin, dass die Übertragung von Daten über und<br>der Abruf von Informationen aus dem tungsbereich des Kunden, seine Daten gegen diese Gefahren zu schützen. Durch geeignete Hard- und Softwarelösungen, wie z. B. Firewall und Virenscanner, lassen sich die Gefahren deutlich reduzieren. Derartige Produkte sind im einschlägigen Fachhandel erhältlich.

# **GANZ EINFACH DIREKT.**

# **Allgemeine Geschäftsbedingungen für Glasfaser-Test**

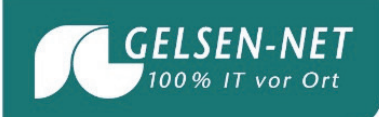

Hinweis für den Kunden: Personenbezogene Daten und geheimhaltungsbedürftige<br>Daten (z. B. Passwörter und sonstige Codes) sollten stets verschlüsselt<br>übertragen werden, um eine Kenntnisnahme Dritter möglichst au

**20. Sonstige Bedingungen**<br>20.1 Gerichtsstand für alle Ansprüche aus und aufgrund des Vertrages ist am Wohnsitz<br>des Kunden. Sofern der Kunde Kaufmann im Sinne des Handelsgesetzbuches ist, ist<br>Gelsenkirchen der Gerichtsstan Gerichtsstand im Inland hat.

20.2 Nebenabreden oder Zusicherungen durch Beauftragte von GELSEN-NET, die über den Inhalt des jeweiligen Vertrages einschließlich dieser AGB hinausgehen, sind

schriftlich zu vereinbaren.<br>20.3 Eine Übertragung der Rechte und Pflichten des Kunden aus diesem Vertrag ist nur<br>mit vorheriger schriftlicher Zustimmung von GELSEN-NET gestattet. GELSEN-NET darf<br>die Zustimmung nur aus sach

20.4 Für das Vertragsverhältnis der Parteien gilt deutsches Recht. Das UN-Kaufrecht<br>wird ausgeschlossen.<br>20.5 Sollte eine oder mehrere Bestimmungen unwirksam sein, so berührt dies die<br>Wirksamkeit der übrigen Bestimmungen n

GELSEN-NET Kommunikationsgesellschaft mbH Am Bugapark 1c, 45899 Gelsenkirchen T 0209 7020 F 0209 702-2100 info@gelsen-net.de www.gelsen-net.de